# Cheatography

## C info and some basic characteristics Cheat Sheet by EstudianteUpy [\(Estudianteupy\)](http://www.cheatography.com/estudianteupy/) via [cheatography.com/124029/cs/23631/](http://www.cheatography.com/estudianteupy/cheat-sheets/c-info-and-some-basic-characteristics)

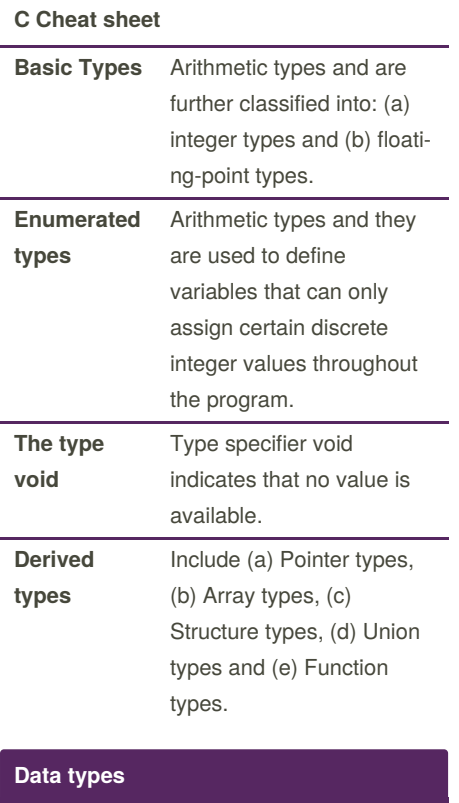

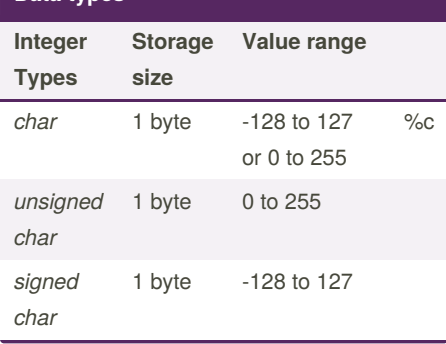

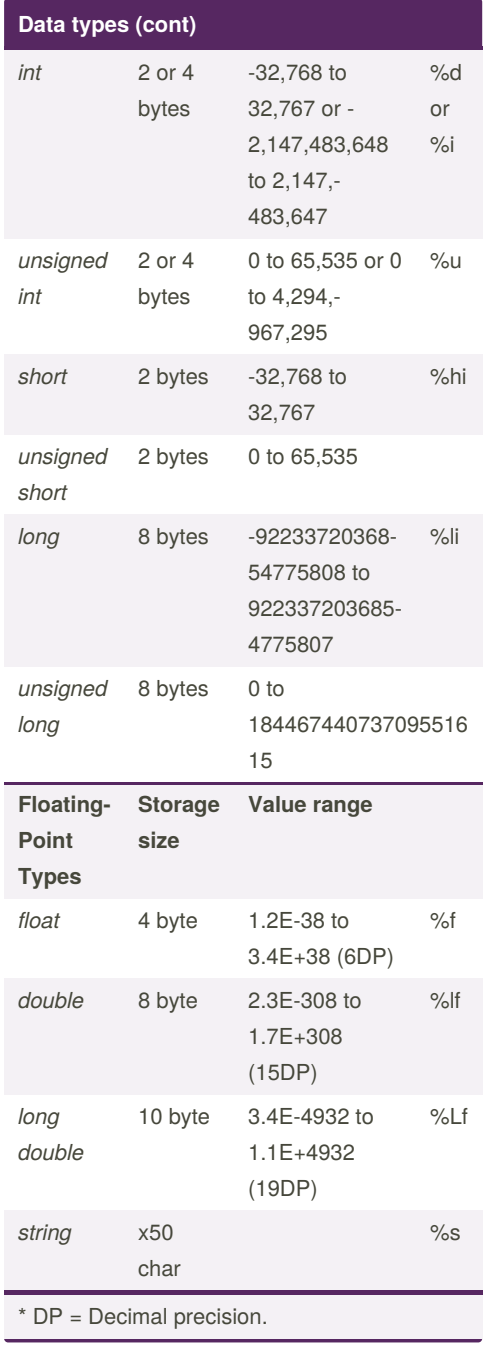

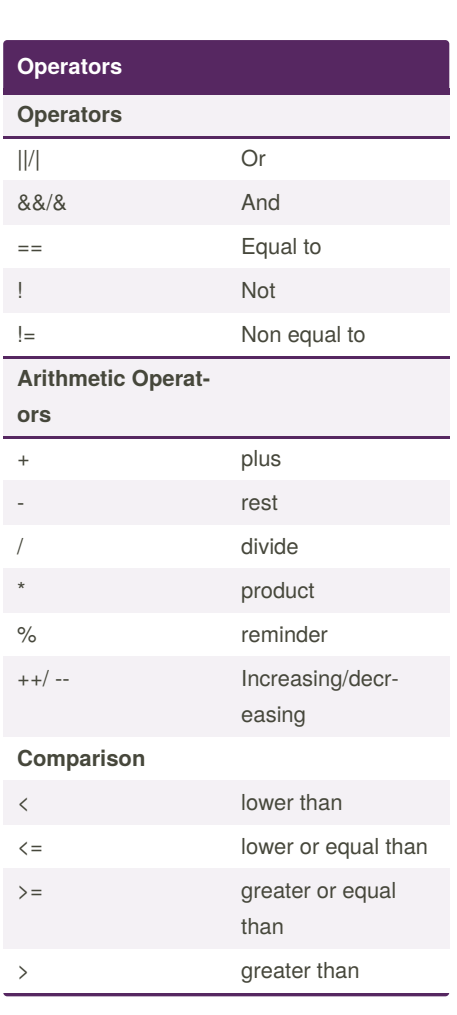

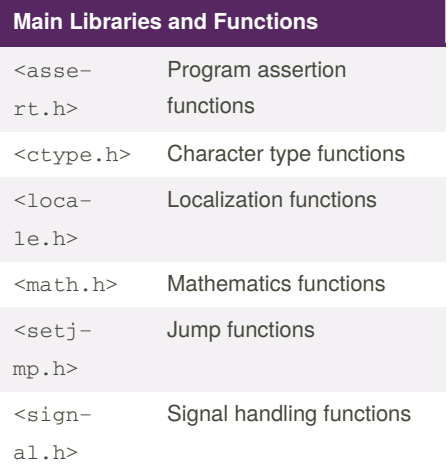

By **EstudianteUpy** (Estudianteupy)

Published 3rd July, 2020. Last updated 3rd July, 2020. Page 1 of 3.

Sponsored by **CrosswordCheats.com** Learn to solve cryptic crosswords! <http://crosswordcheats.com>

[cheatography.com/estudianteupy/](http://www.cheatography.com/estudianteupy/)

# Cheatography

## C info and some basic characteristics Cheat Sheet by EstudianteUpy [\(Estudianteupy\)](http://www.cheatography.com/estudianteupy/) via [cheatography.com/124029/cs/23631/](http://www.cheatography.com/estudianteupy/cheat-sheets/c-info-and-some-basic-characteristics)

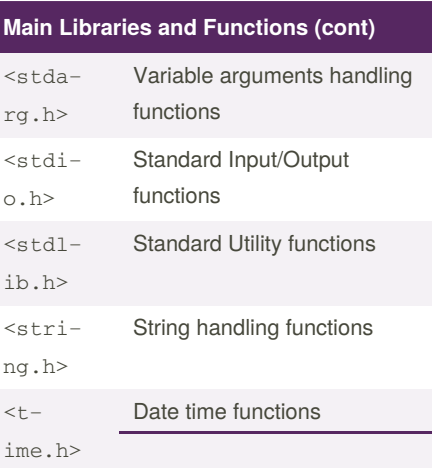

### **std functions:**

rand()

Returns a (predictable) random integer between 0 and RAND\_MAX based on the randomizer seed.

RAND\_MAX

The maximum value rand() can generate. srand(unsigned integer);

Seeds the randomizer with a positive integer.

(unsigned) time(NULL)

Returns the computer's tick-tock value. Updates every second.

#### **i/o functions**

# **scanf() and printf() functions**

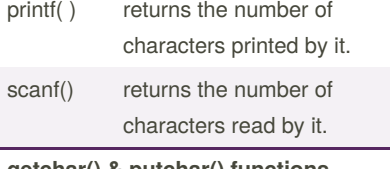

#### **getchar() & putchar() functions**

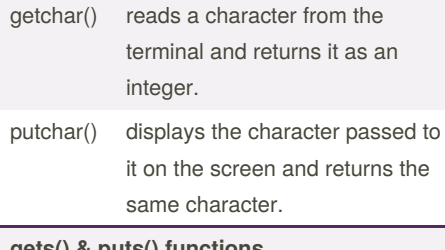

**gets() & puts() functions**

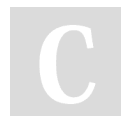

By **EstudianteUpy** (Estudianteupy)

### **i/o functions (cont)**

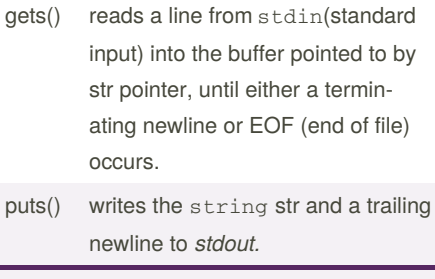

The standard input-output header file, named stdio.h contains the definition of the functions printf() and scanf(), which are used to display output on screen and to take input from user respectively.

#### **ontrol structures and statements**

#### **Loop structure**

A loop structure is used to execute a certain set of actions for a predefined number of times or until a particular condition is satisfied. There are 3 control statements available in C to implement loop structures. *While, Do while and For statements.* The while statement Syntax for while loop is shown below: while(condition)// *This condition is tested for TRUE or FALSE. Statements inside curly braces are executed as long as condition is TRUE* {

statement 1; statement 2; statement 3;

}

### **ontrol structures and statements (cont)**

The condition is checked for TRUE first. If it is TRUE then all statements inside curly braces are executed. Then program control comes back to check the condition has changed or to check if it is still TRUE. The statements inside braces are executed repeatedly, as long as the condition is TRUE. When the condition turns FALSE, program control exits from while loop. The do while statement Syntax for do while loop is shown below: do { statement 1; statement 2; statement 3; }

`while(condition); The for statement Syntax of for statement is shown below: for(initialization statement‐ s;test condition;iteration statements) { statement 1; statement 2; statement 3; }

Published 3rd July, 2020. Last updated 3rd July, 2020. Page 2 of 3.

Sponsored by **CrosswordCheats.com** Learn to solve cryptic crosswords! <http://crosswordcheats.com>

[cheatography.com/estudianteupy/](http://www.cheatography.com/estudianteupy/)

# Cheatography

## C info and some basic characteristics Cheat Sheet by EstudianteUpy [\(Estudianteupy\)](http://www.cheatography.com/estudianteupy/) via [cheatography.com/124029/cs/23631/](http://www.cheatography.com/estudianteupy/cheat-sheets/c-info-and-some-basic-characteristics)

```
Control structures
Selective control structure
Selection structures are used to perform
'decision making' and then branch the
program flow based on the outcome of
decision making. Selection structures are
implemented in C with If, If Else and Switch
statements.
The syntax format of a simple if statement is
as shown below.
if (expression) // This expression is
evaluated. If expression is TRUE
statements inside the braces will be
executed
{
statement 1;
statement 2;
}
statement 1; // Program control is
transfered directly to this line, if the
expression is FALSE
statement 2;
Syntax format for If Else statement is shown
below.
if(expression 1) // Expression 1 is
evaluated. If TRUE, statements inside the
curly braces are executed.
{ // If FALSE program control is transferred
to immediate else if statement.
statement 1;
statement 2;
}
else if(expression 2)// If expression
1 is FALSE, expression 2 is evaluated.
                                                 {
                                                }
                                                 {
                                                }
                                                 {
                                                }
                                                constant
                                                 {
```
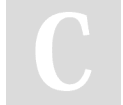

By **EstudianteUpy** (Estudianteupy)

[cheatography.com/estudianteupy/](http://www.cheatography.com/estudianteupy/)

## **Control structures (cont)**

```
statement 1;
statement 2;
else if(expression 3) // If expression
2 is FALSE, expression 3 is evaluated
statement 1;
statement 2.
else // If all expressions (1, 2 and 3) are
FALSE, the statements that follow this else
(inside curly braces) is executed.
statement 1;
statement 2;
other statements;
Switch statement
Switch is a multi branching control
statement. Syntax for switch statement is
shown below.
switch(expression)// Expression is
evaluated. The outcome of the expression
should be an integer or a character
case value1: // case is the keyword used
to match the integer/character constant
from expression.
//value1, value2 ... are different possible
values that can come in expression
statement 1;
```
Published 3rd July, 2020. Last updated 3rd July, 2020. Page 3 of 3.

#### **Control structures (cont)**

```
statement 2;
break; // break is a keyword used to break
the program control from switch block.
case value2:
statement 1;
statement 2;
break;
default: // default is a keyword used to
execute a set of statements inside switch, if
no case values match the expression value.
statement 1;
statement 2;
break;
}
```
Sponsored by **CrosswordCheats.com** Learn to solve cryptic crosswords! <http://crosswordcheats.com>